# Algoritmos e Estrutura de Dados

Aula 17 – Estrutura de Dados: Árvores AVLProf. Tiago A. E. Ferreira

### Introdução

- O nome AVL vem de seus criadores **A**delson **V**elskye **<sup>L</sup>**andis, cuja primeira referência encontra-se no documento "Algoritmos para organização da informação"de 1962.
- Ξ E uma árvore de busca binária onde a altura da sub-árvore esquerda e a subárvore direita diferem de no máximo uma unidade.

### Altura de Uma Árvore

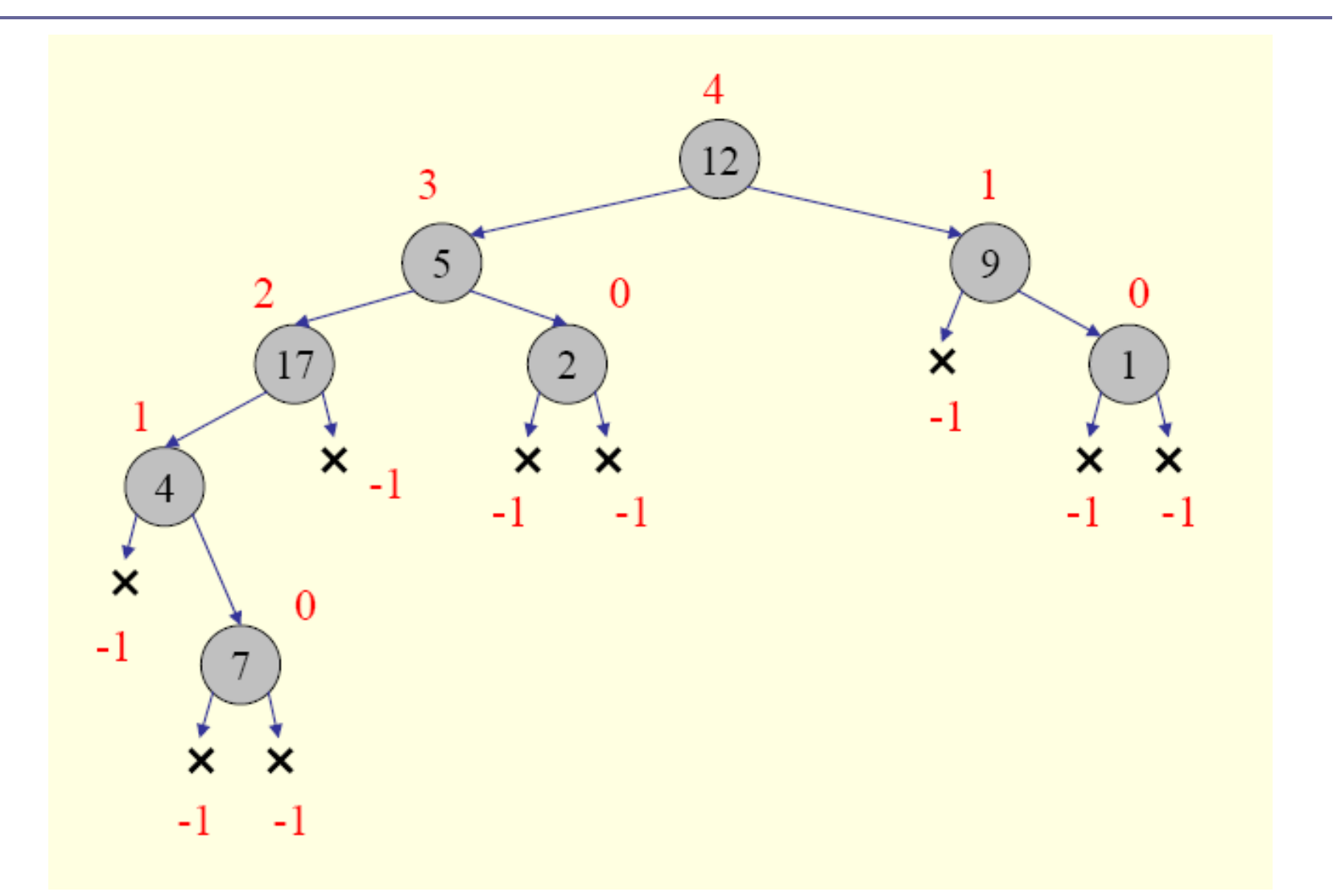

### Função para Retornar Altura de um Árvore Binária

**Altura**(x) $SE x = None$ retorne -1 $h1 = Altura(x.\nesquerda)$  $h2 = Altura(x.direita)$ retorne (1+Max(h1,h2))

#### Balanceamento

- **<u>n</u> Uma árvore AVL é dita balanceada quando,** para cada nodo da árvore, a diferença entre as alturas das suas sub-árvores (direita e esquerda) não é maior do que um.
- **□ Caso a árvore não estiver balanceada é** necessário seu balanceamento através da rotação simples ou rotação dupla. O balanceamento é requerido para as operações de adição e exclusão de elementos.

### Fator de Balanceamento

- □ O fator de balanceamento de um nodo é dado pelo seu peso em relação a sua subárvore.
	- Um nodo pode ter um fator balanceado de 1, 0, ou -1.
	- Um nodo com fator de balanceamento -2 ou 2 é considerado um árvore não AVL e requer um balanceamento por rotação ou dupla-rotação.

### Cálculo do Fator de Balanceamento

- **□ O fator de balanceamento pode ser dado** como:
	- h(sub-árvore esquerda) –h(sub-árvore direita)
	- Ou, h(sub-árvore direita) –h(sub-árvore esquerda)
		- **□** Onde h(x) é a altura do nodo x.
		- <mark>□</mark> Essa escolha irá influenciar no momento do balanceamento.

## Exemplo de Árvores Não AVL

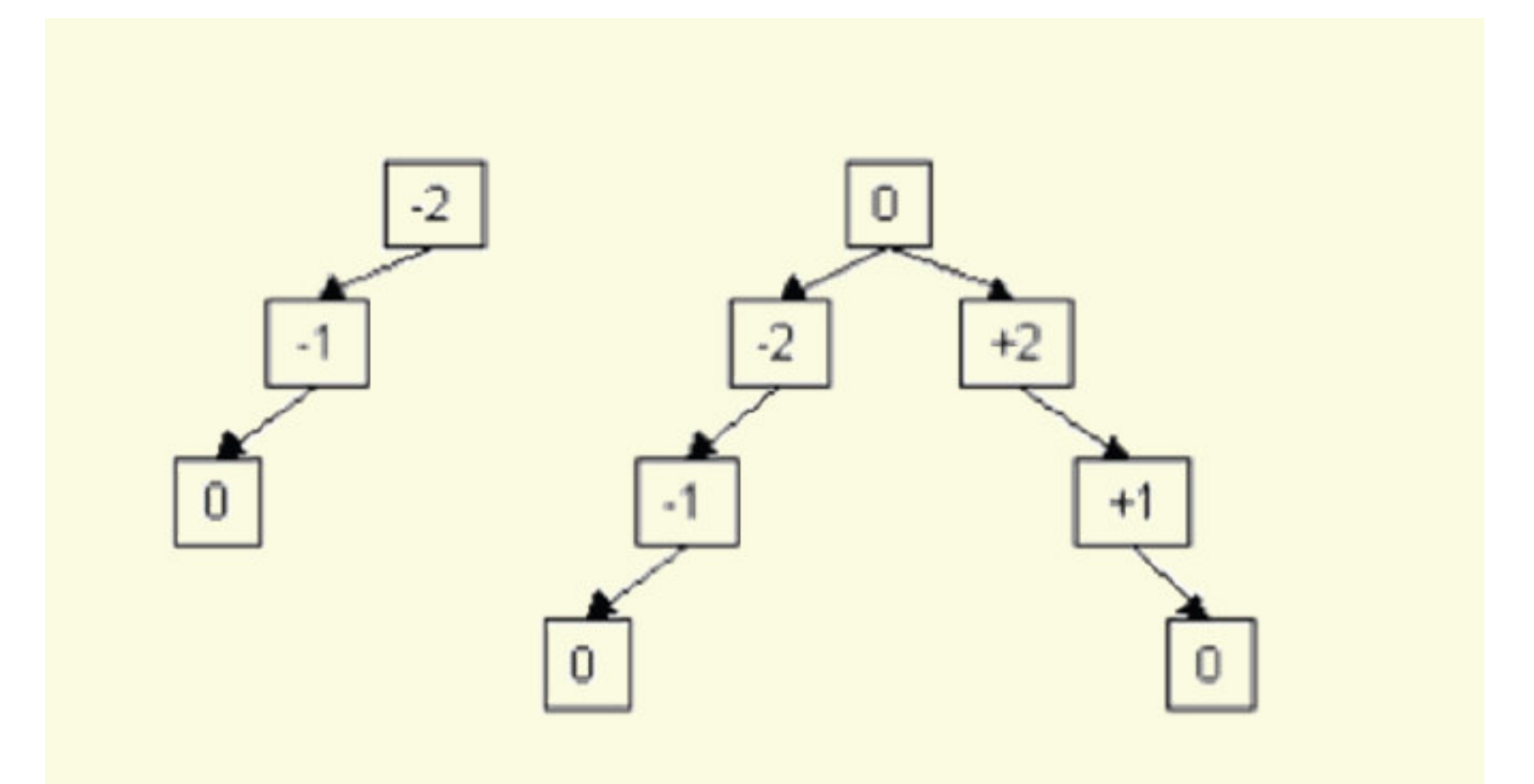

## Exemplos da Árvores AVL

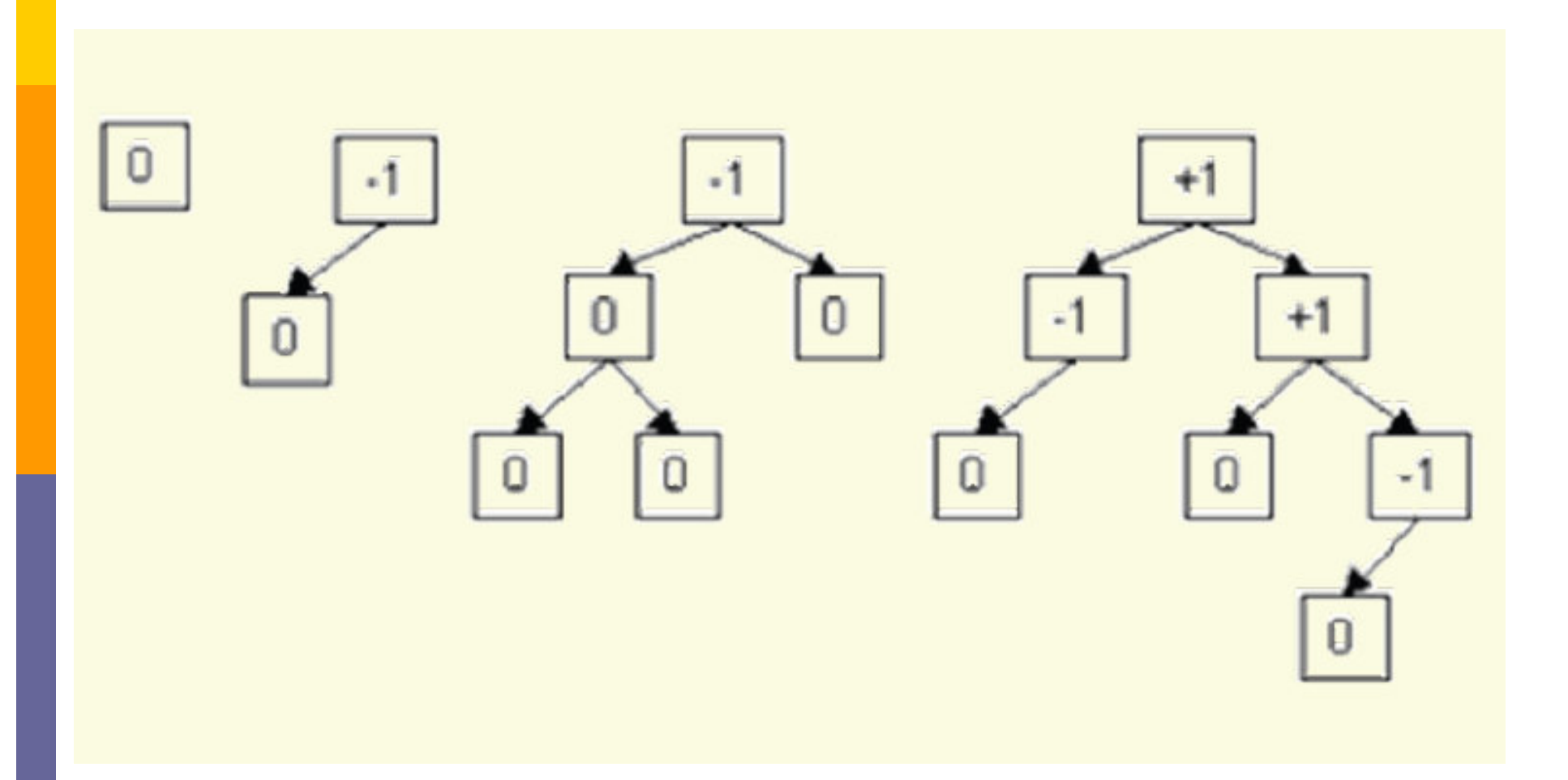

### Balanceando uma Árvore

- **□ Dada uma árvore não balanceada,** como balanceá-la?
	- -Através de operações de **rotações!!!!**
- **□** Existem 4 operações de Rotações:
	- -■Rotação à Esquerda
	- ■Rotação à Direita
	- -■ Rotação Dupla à Esquerda
	- -■Rotação Dupla à Direita

### Quando usar as Rotações

- **□ Na inserção de um elemento**
- De Na remoção de um elemento
	- <sup>É</sup> provado que no máximo uma rotação é suficiente para realizar o balanceamento de uma árvore quando é inserido um novo elemento
	- A idéia da operação de balanceamento é equilibrar o fator de balanceamento da árvore

### Exemplo: Rotação à Esquerda

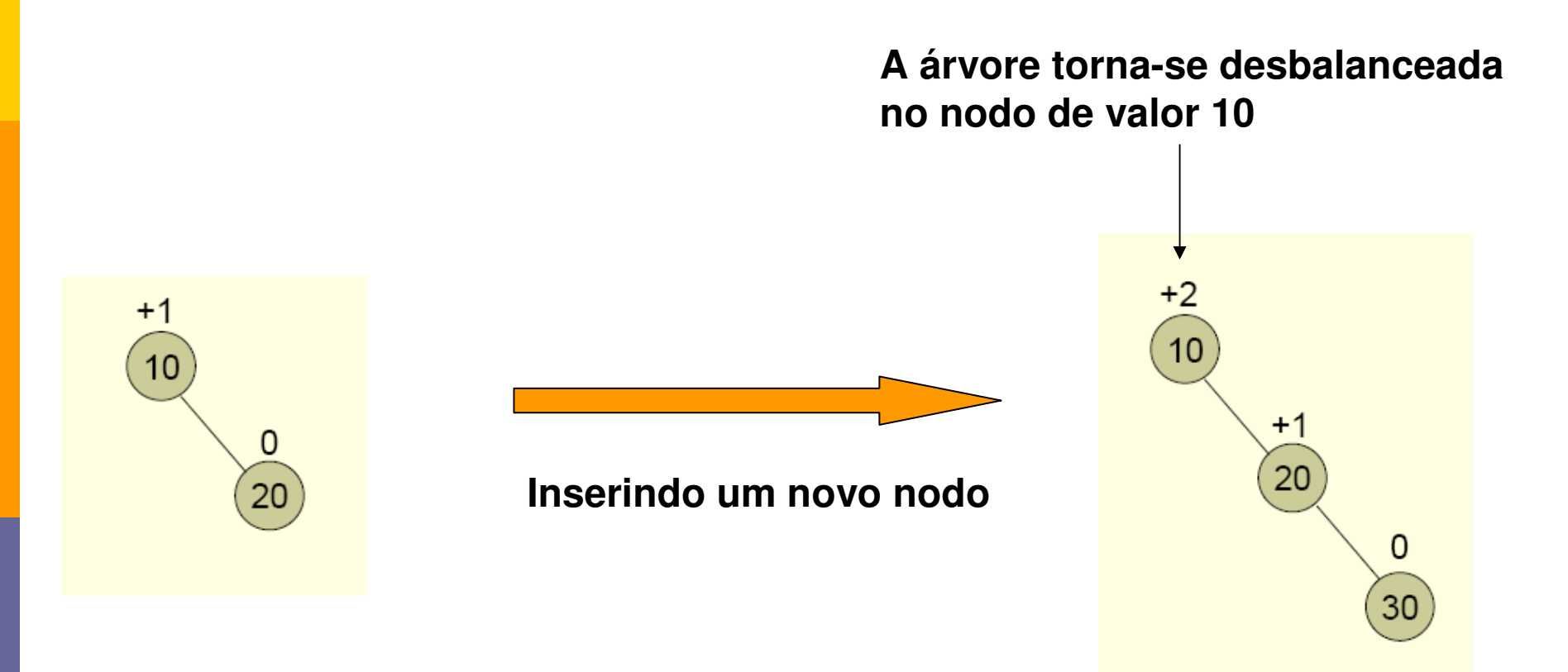

### Exemplo: Rotação à Esquerda

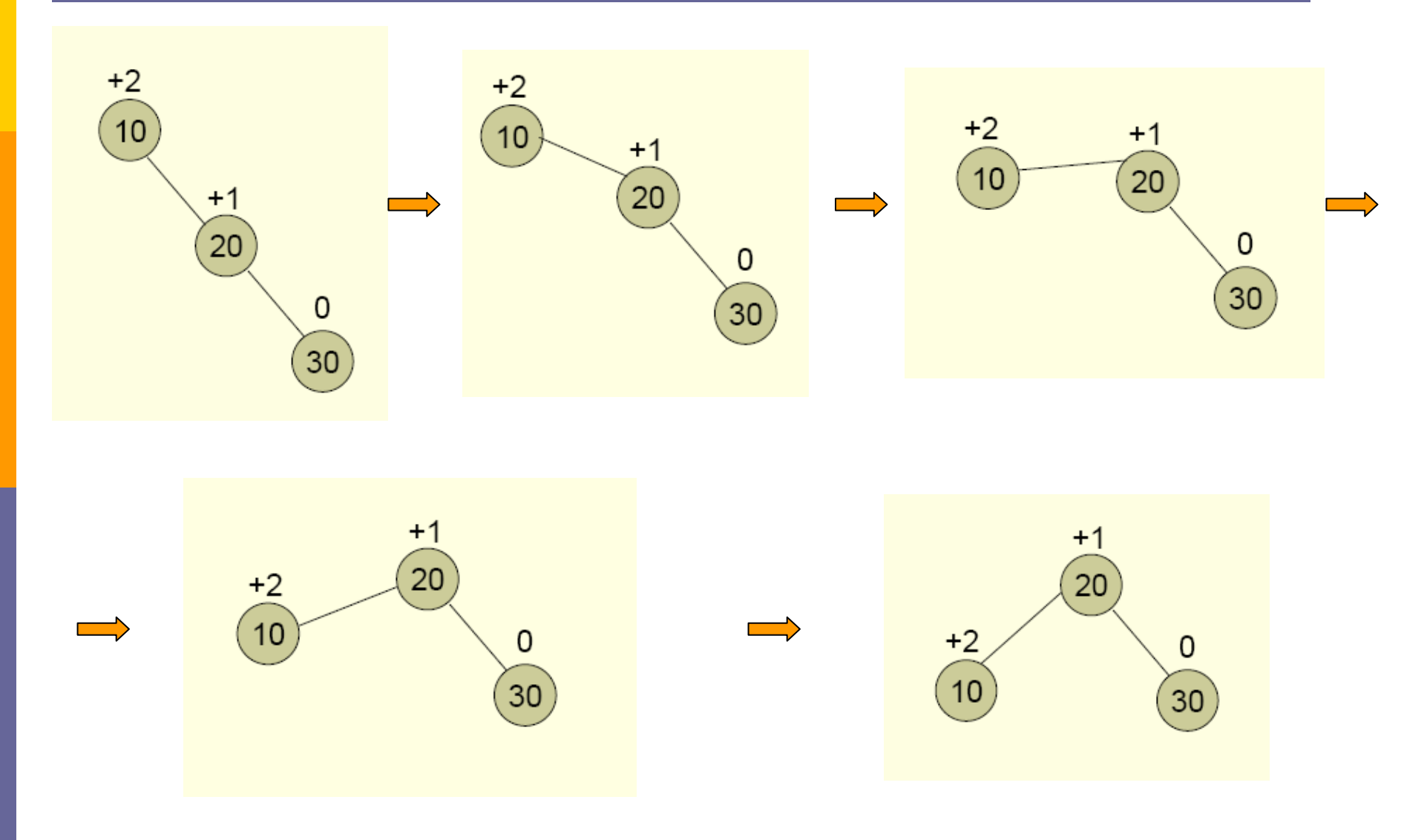

### Exemplo: Rotação à Esquerda

**Recalculando o Fator de Balanceamento**

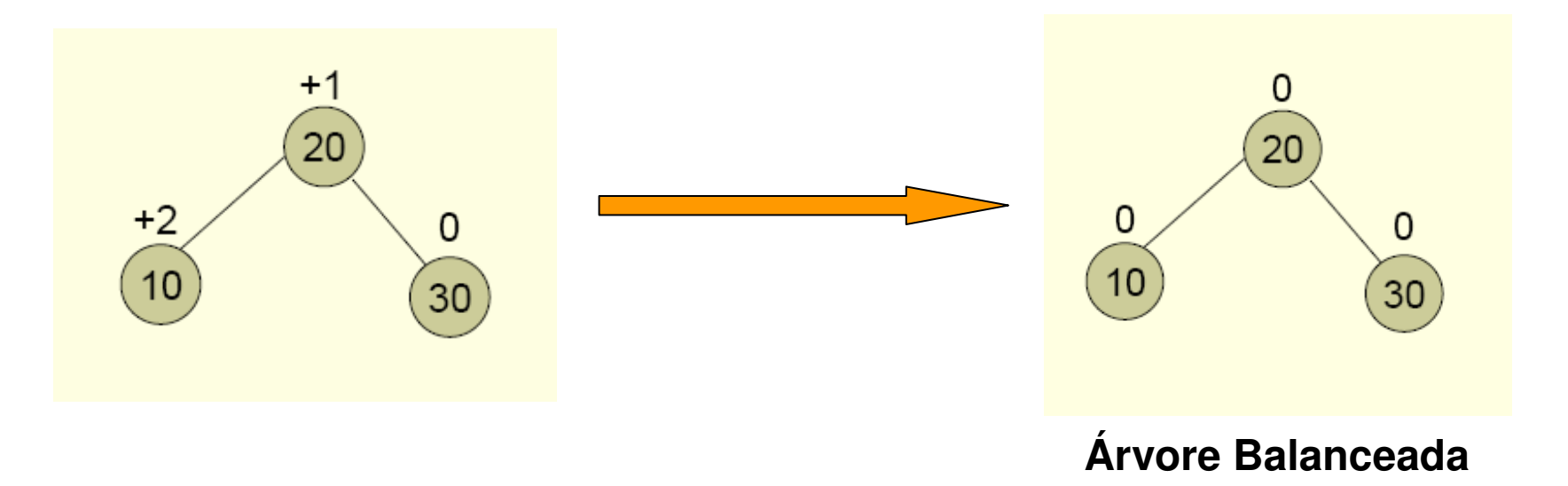

### Exemplo: Rotação à Direita

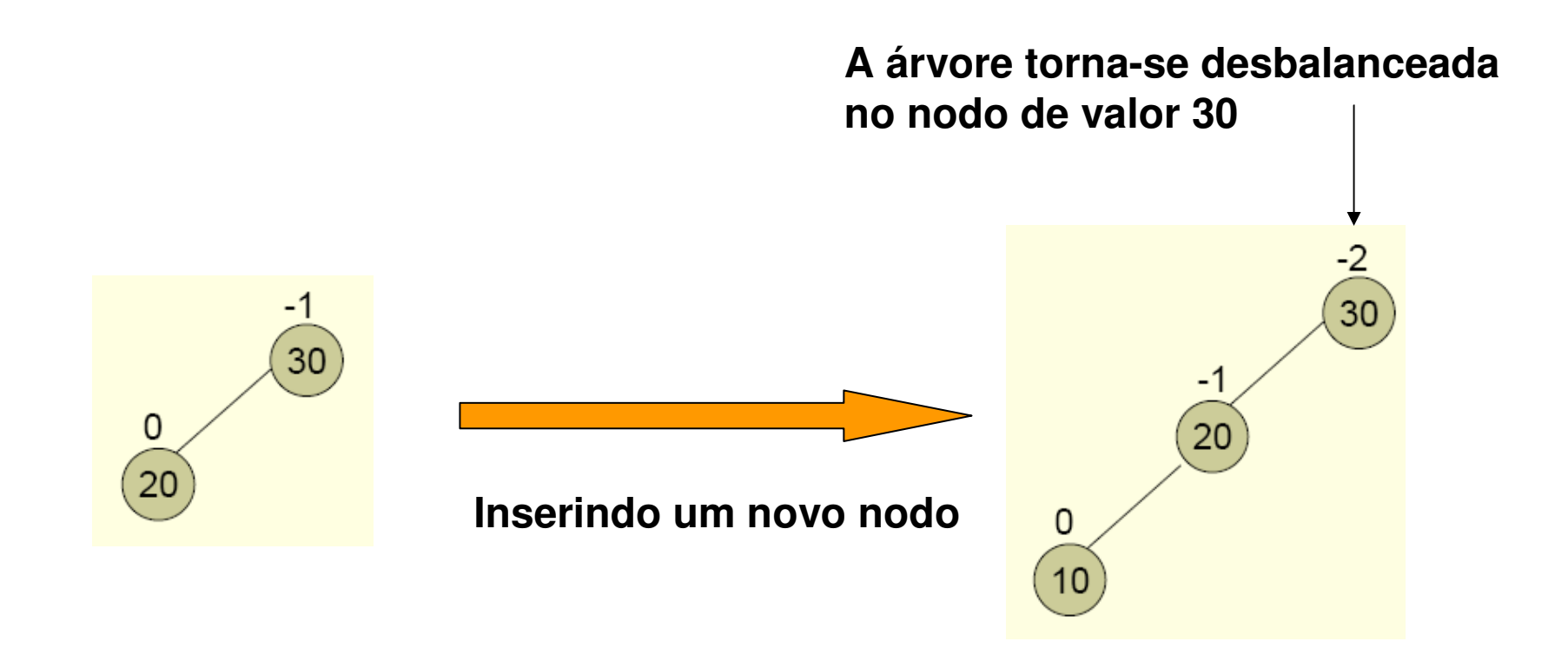

### Exemplo: Rotação à Direita

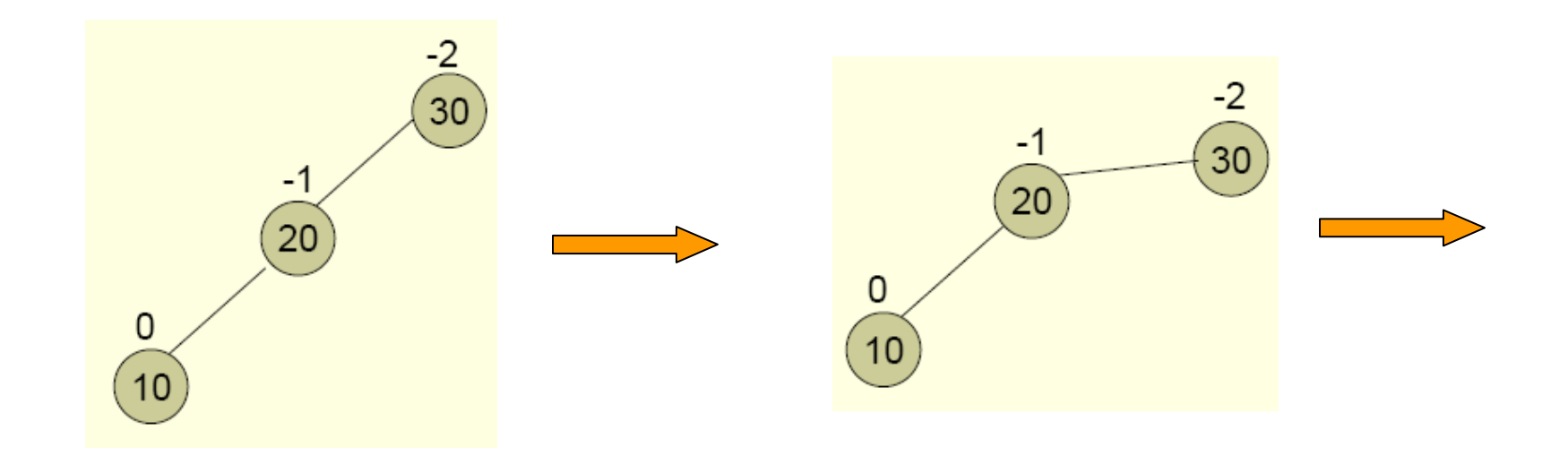

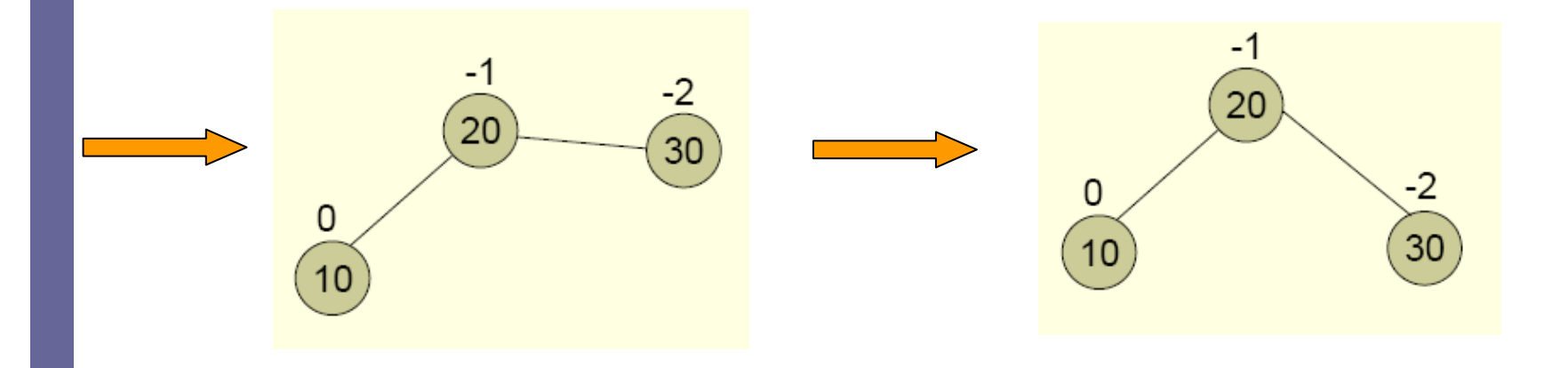

### Exemplo: Rotação à Direita

**Recalculando o Fator de Balanceamento**

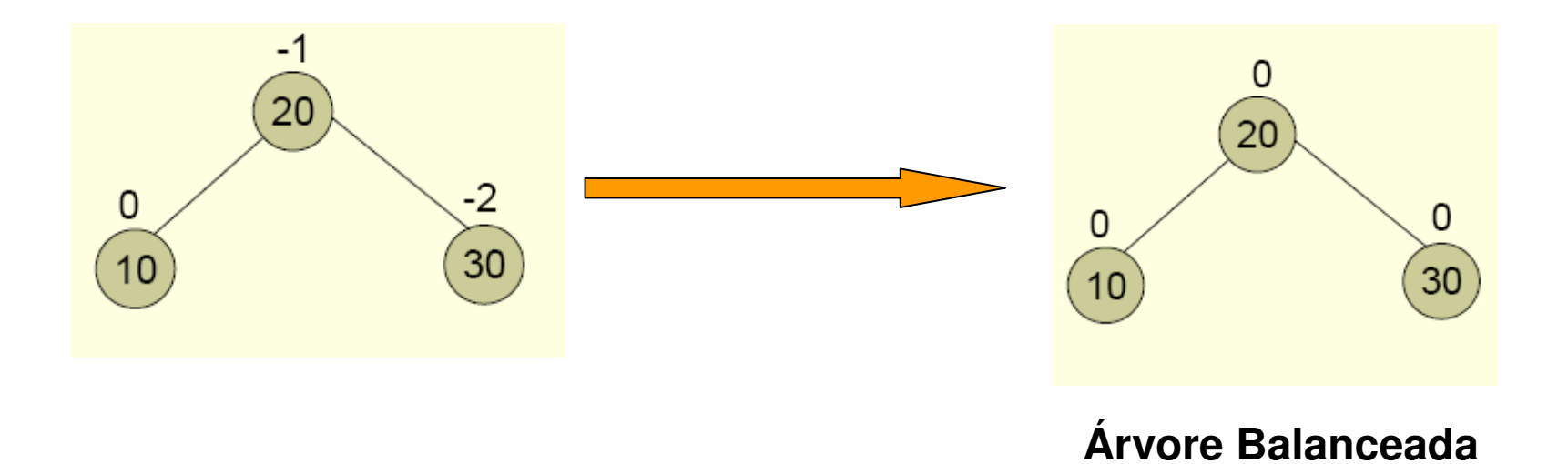

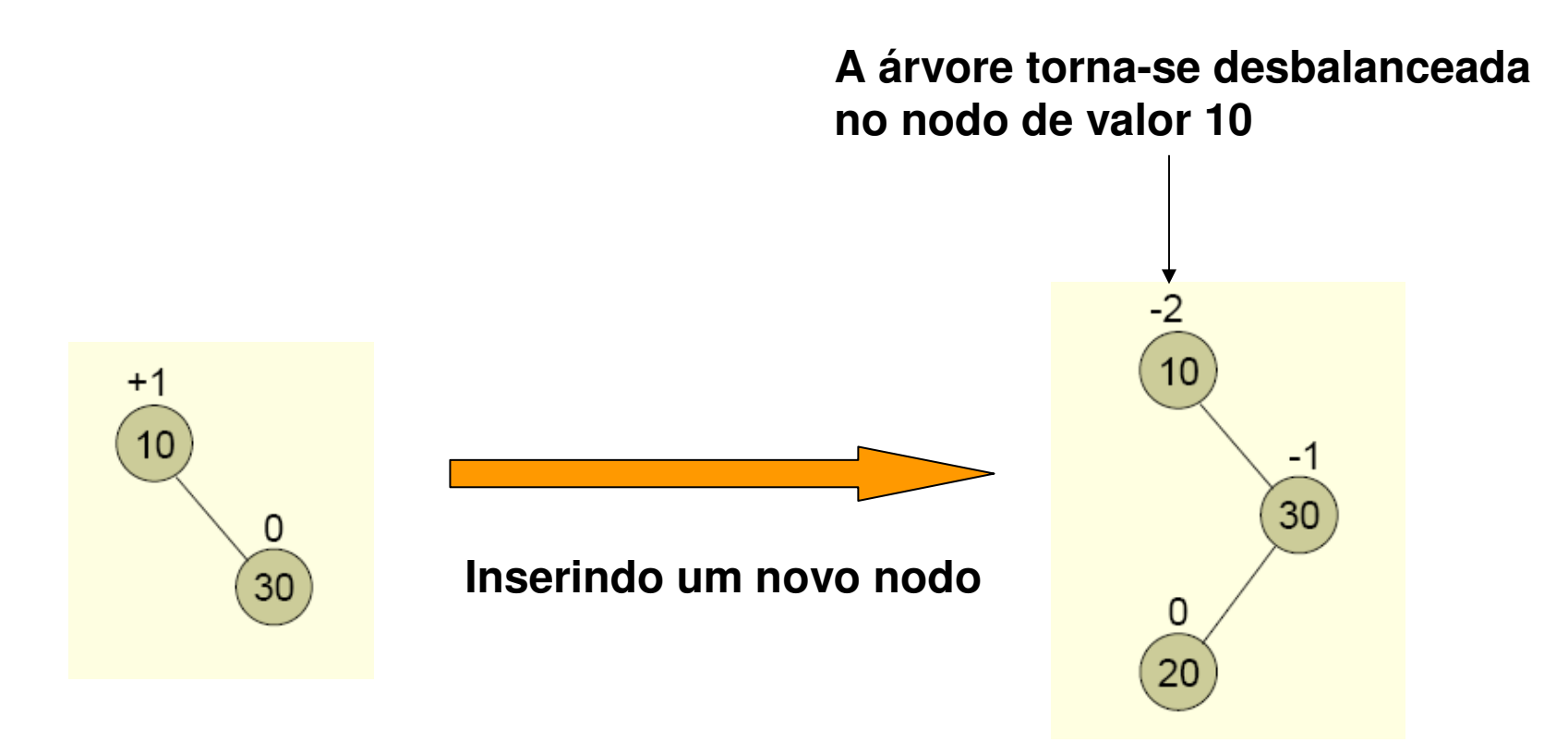

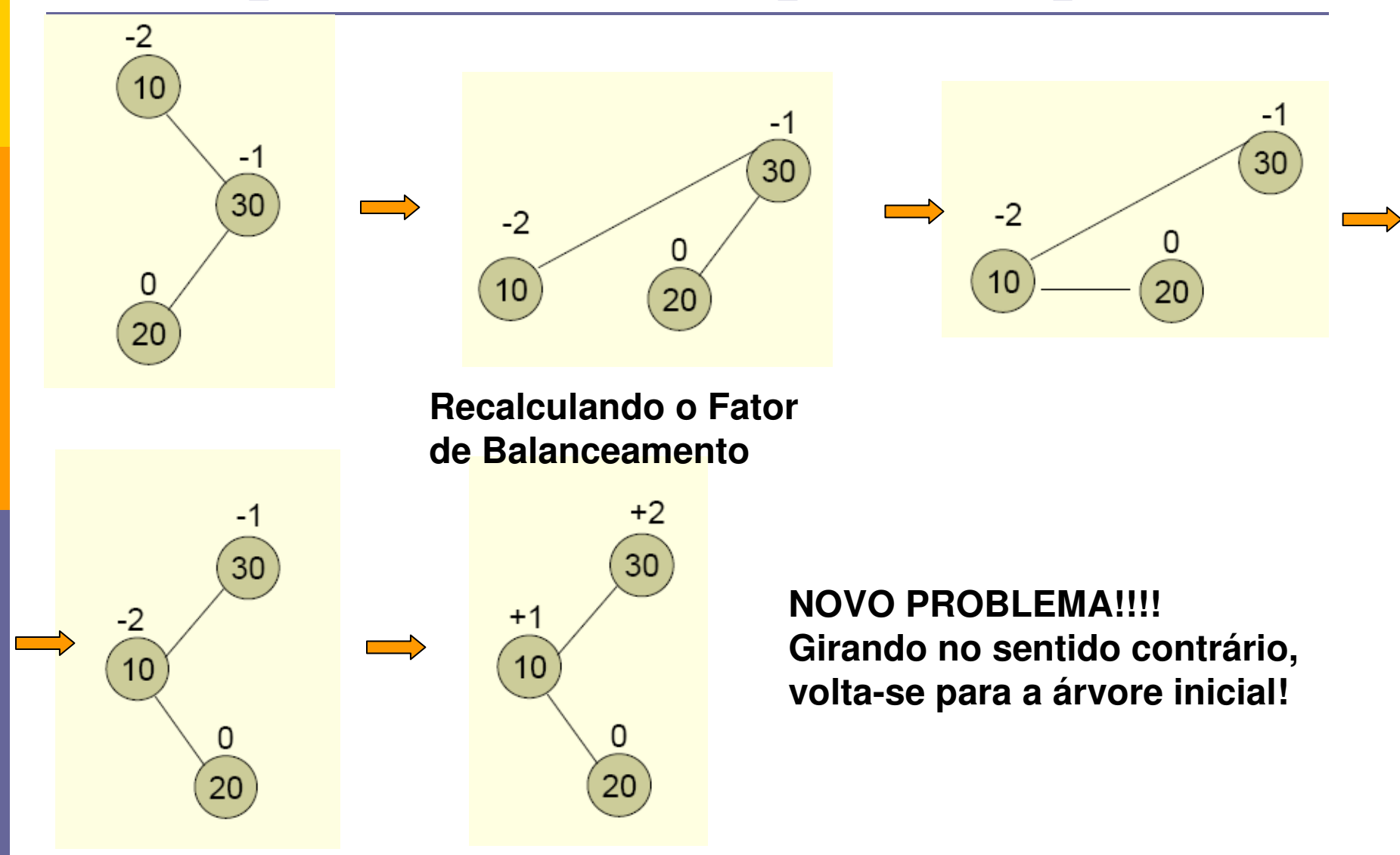

#### **Solução: Girar primeiro a árvore para a direita!**

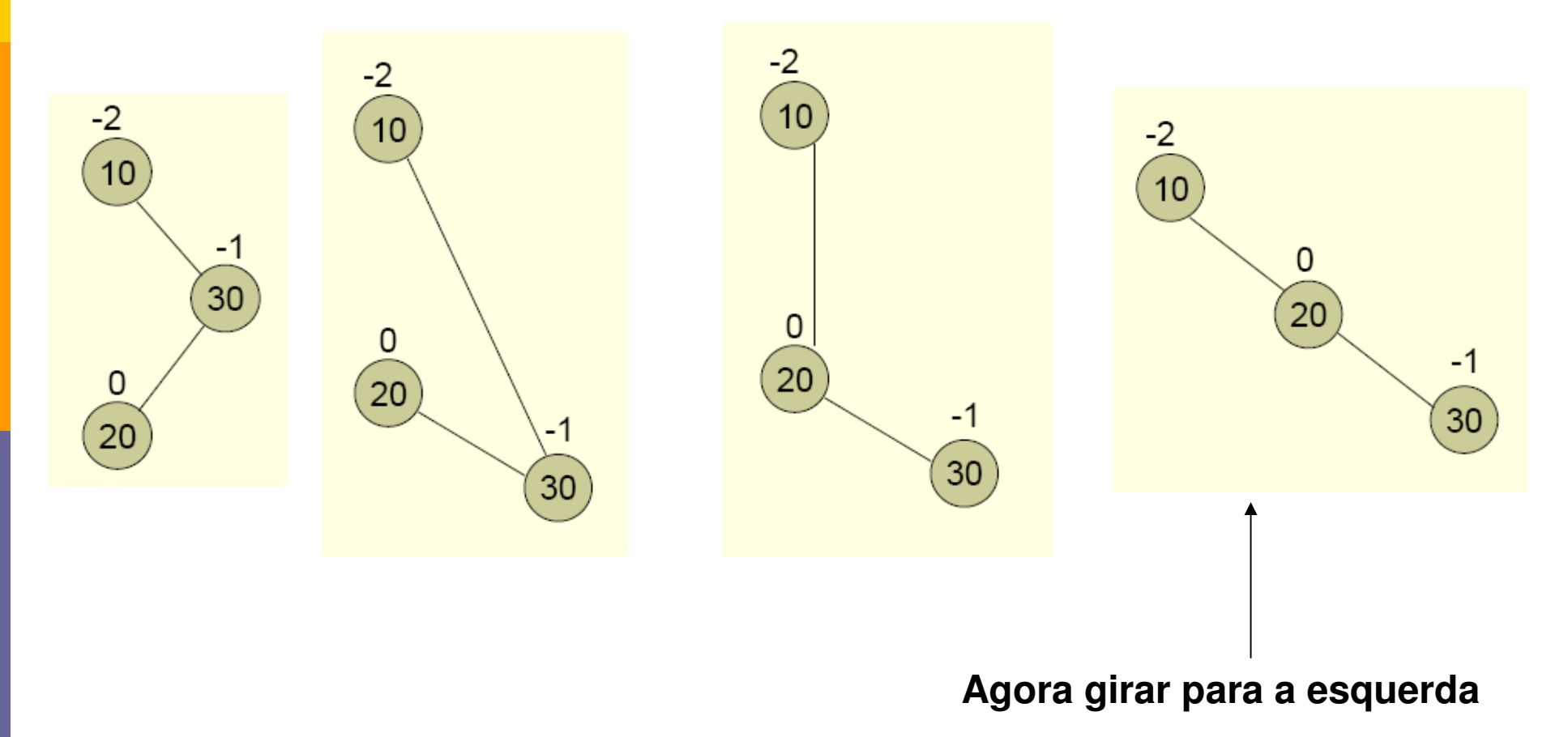

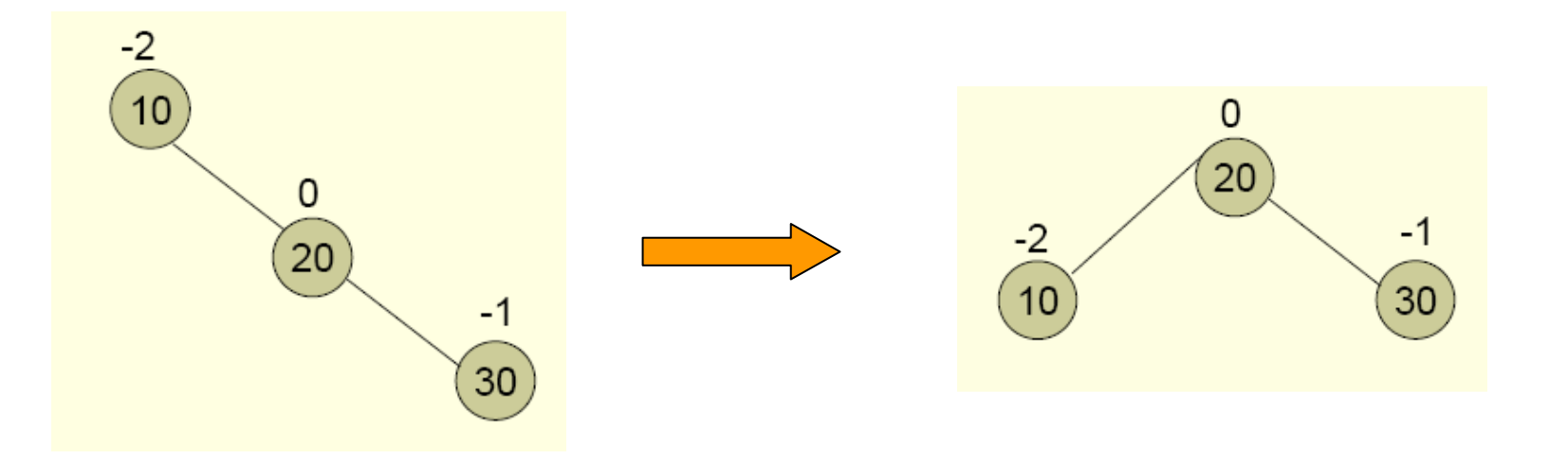

#### **Recalculando o Fator de Balanceamento**

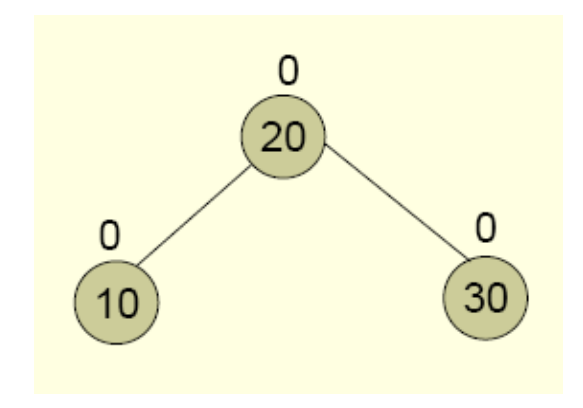

### Exemplo: Rotação Dupla à Direita

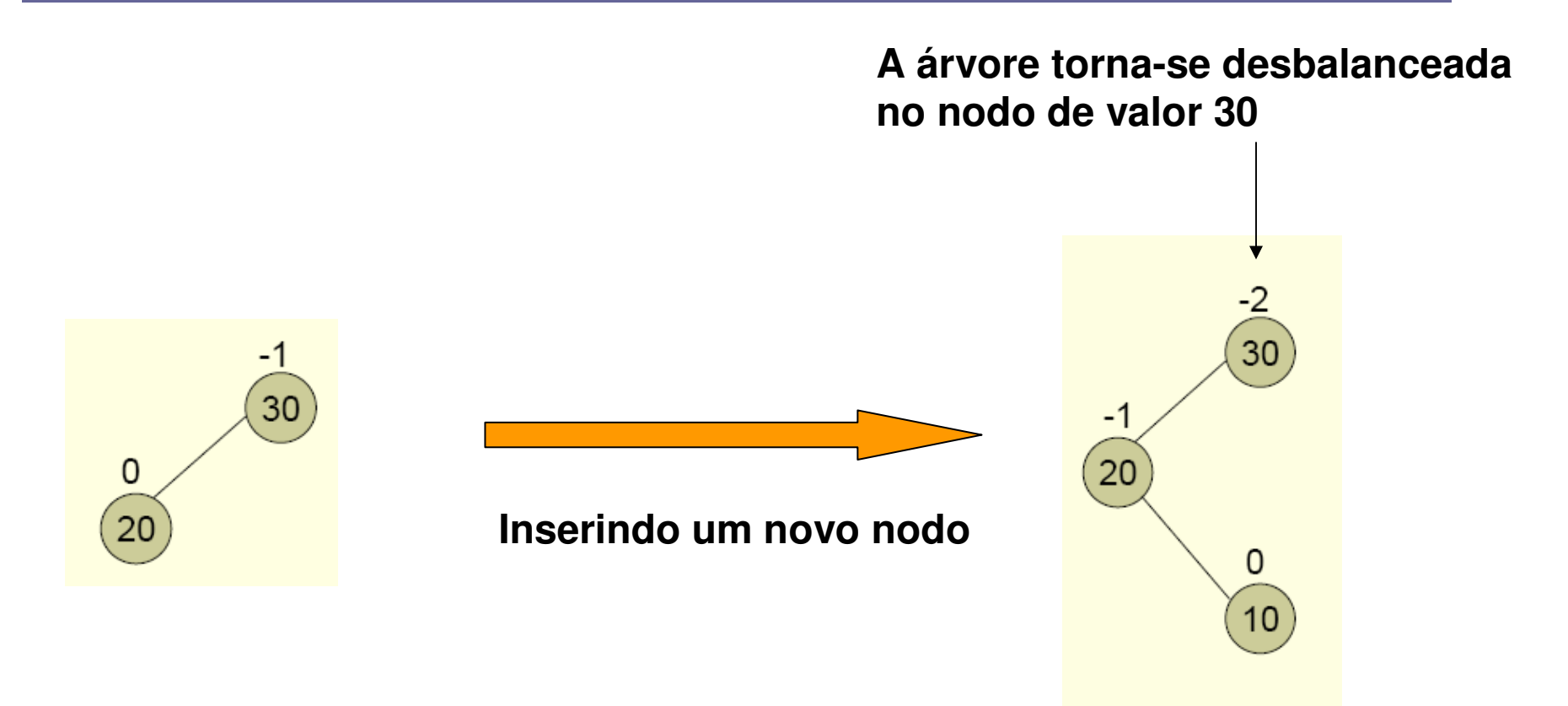

### Exemplo: Rotação Dupla à Direita

**Primeiro, rotaciona-se à esquerda, e então à direita:**

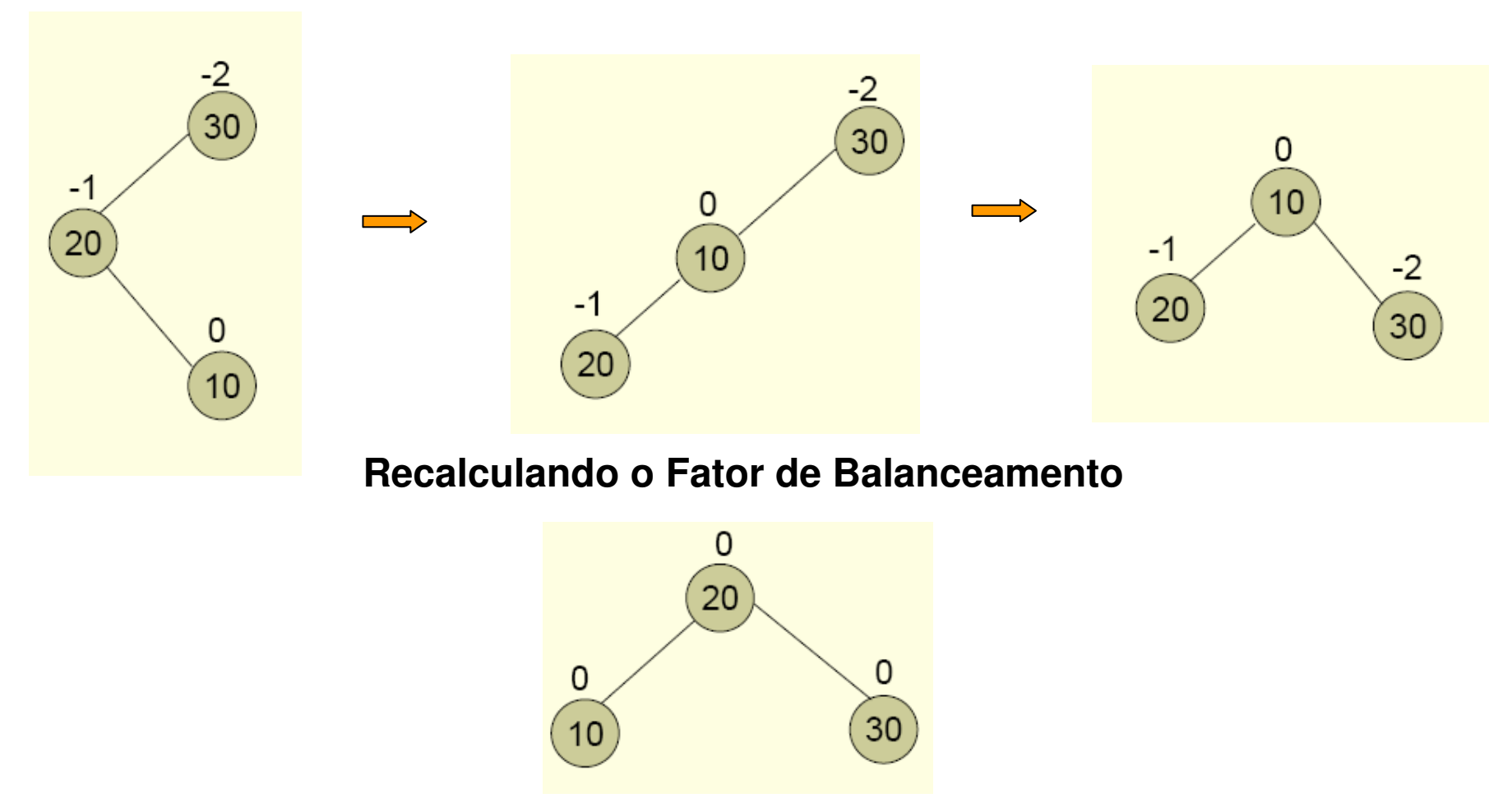

#### Removendo Elemento

- Os exemplos vistos são para o balanceamento de uma árvore binária a partir da inserção de um novo nodo na árvore
- **□** Mas e se for desejado remover um determinado nodo da árvore?
	- Esta também irá, provavelmente, necessitar de um balanceamento!
	- Mas como proceder para a remoção de um nodo?

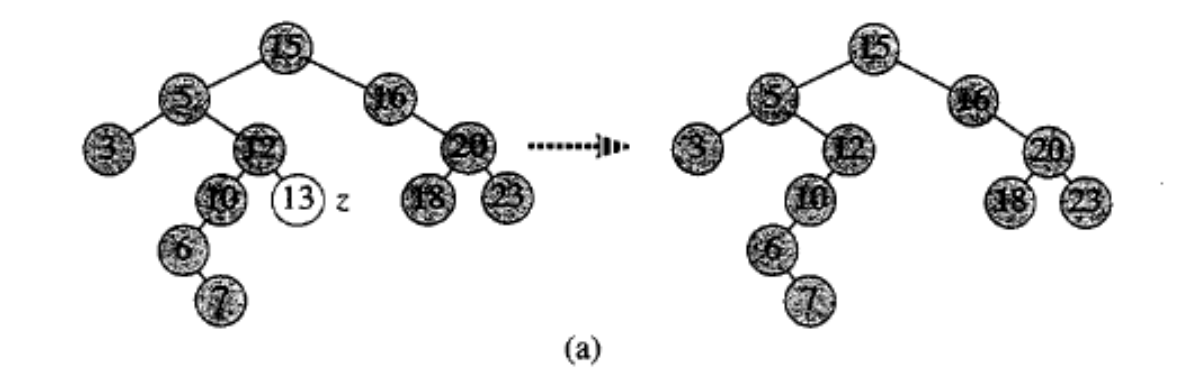

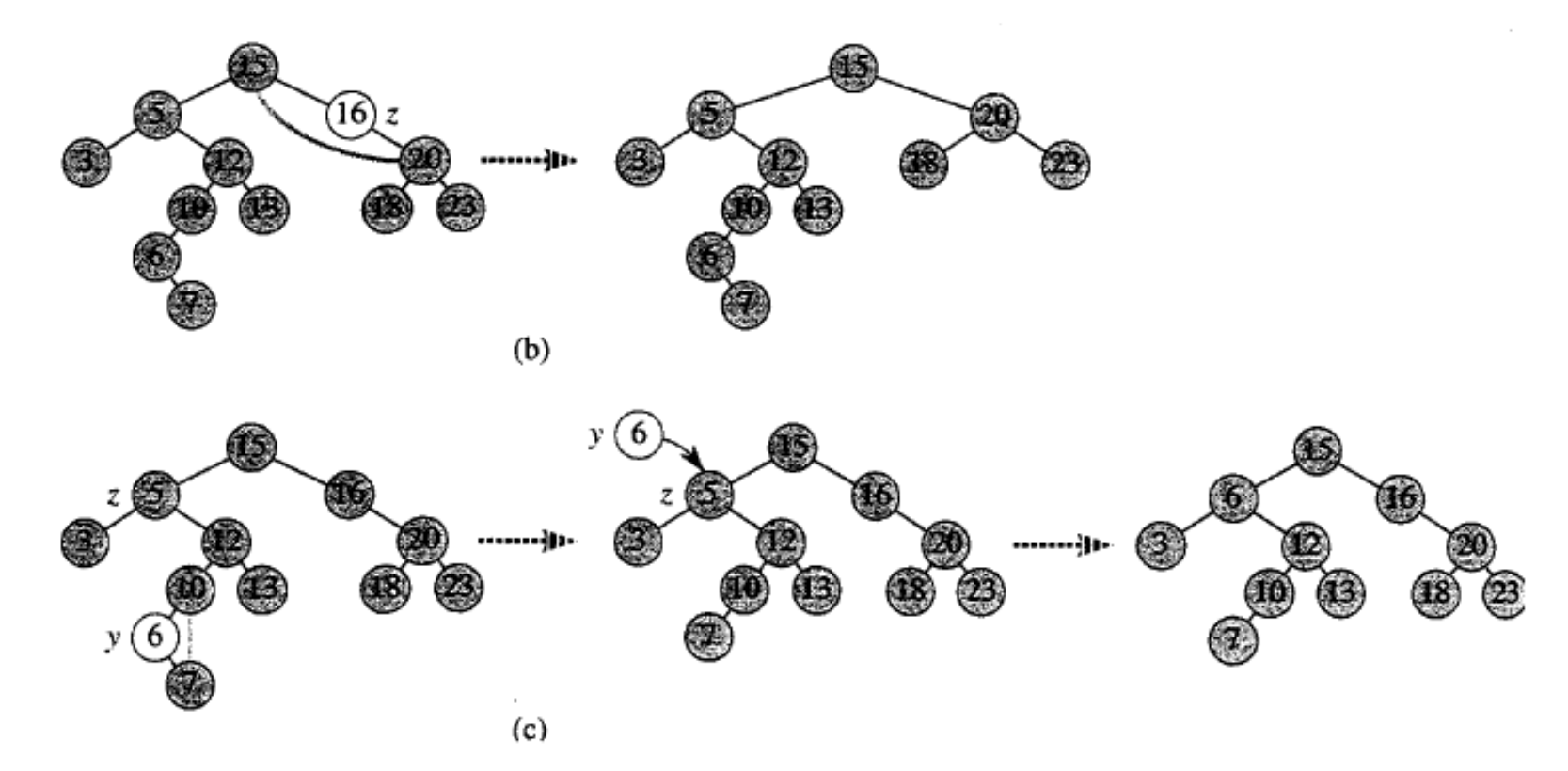

FIGURA 12.4 Eliminação de um nó z de uma árvore de pesquisa binária. O nó realmente removido depende de quantos filhos z tem; esse nó está levemente sombreado. (a) Se z não tem nenhum filho, simplesmente o removemos. (b) Se z tem apenas um filho, extraímos z. (c) Se z tem dois filhos, extraímos seu sucessor y, que tem no máximo um filho, e depois substituímos a chave e os dados satélite de z pela chave e os dados satélite de y

### Removendo Elemento

TREE-DELETE $(T, z)$ 

- 1 if esquerda[z] = NIL or direita[z] = NIL
- 2 then  $y \leftarrow z$
- else  $y \leftarrow$  TREE-SUCCESSOR(z) 3
- 4 if esquerda $[y] \neq$  NIL
- then  $x \leftarrow$  esquerda $[y]$ 5.
- else  $x \leftarrow direita[y]$ 6
- 7 if  $x \neq$  NIL
- 8 then  $p[x] \leftarrow p[y]$
- 9 if  $p[y]$  = NIL
- then  $raiz[T] \leftarrow x$ 10
- else if  $y = esquerda[p[y]]$ 11
- then esquerda $[p[y]] \leftarrow x$ 12
- else direita $[p[y]] \leftarrow x$ 13
- 14 if  $y \neq z$
- then  $chave[z] \leftarrow chave[y]$ 15
- copiar dados satélite de y em z 16
- 17 return  $y$

#### Removendo Elemento

- **□** Uma Vez removido o elemento, o fator de balanceamento deve ser recalculado e a árvore balanceada, se necessário, como as operações de rotação!
	- Mas como implementar as operações de rotação?

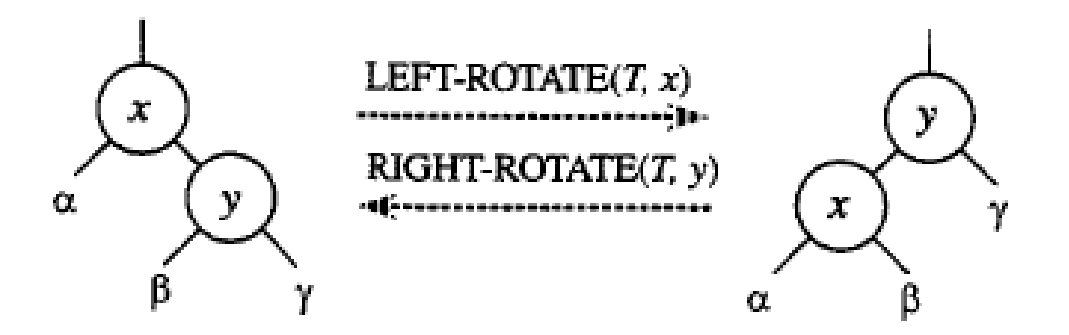

### Rotação à Esquerda

```
LEFT-ROTATE(T, x)1 \, y \leftarrow direita[x]\triangleright Define y.
 2 direita[x] \leftarrow esquerda[y]
                                          \triangleright Faz da subárvore esquerda de y a subárvore direita de x.
 3 p[esquerda[y]] \leftarrow x4 p[y] \leftarrow p[x]\triangleright Liga o pai de x a y.
 5 if p[x] = nil[T]then raiz[T] \leftarrow y6
       else if x = esquerda[p[x]]7
                then esquerda [p[x]] \leftarrow y8
                else direita[p[x]] \leftarrow y9
10 esquerda[y] \leftarrow x \triangleright Coloca x à esquerda de y.
11
    p[x] \leftarrow y
```
### Rotação à Esquerda

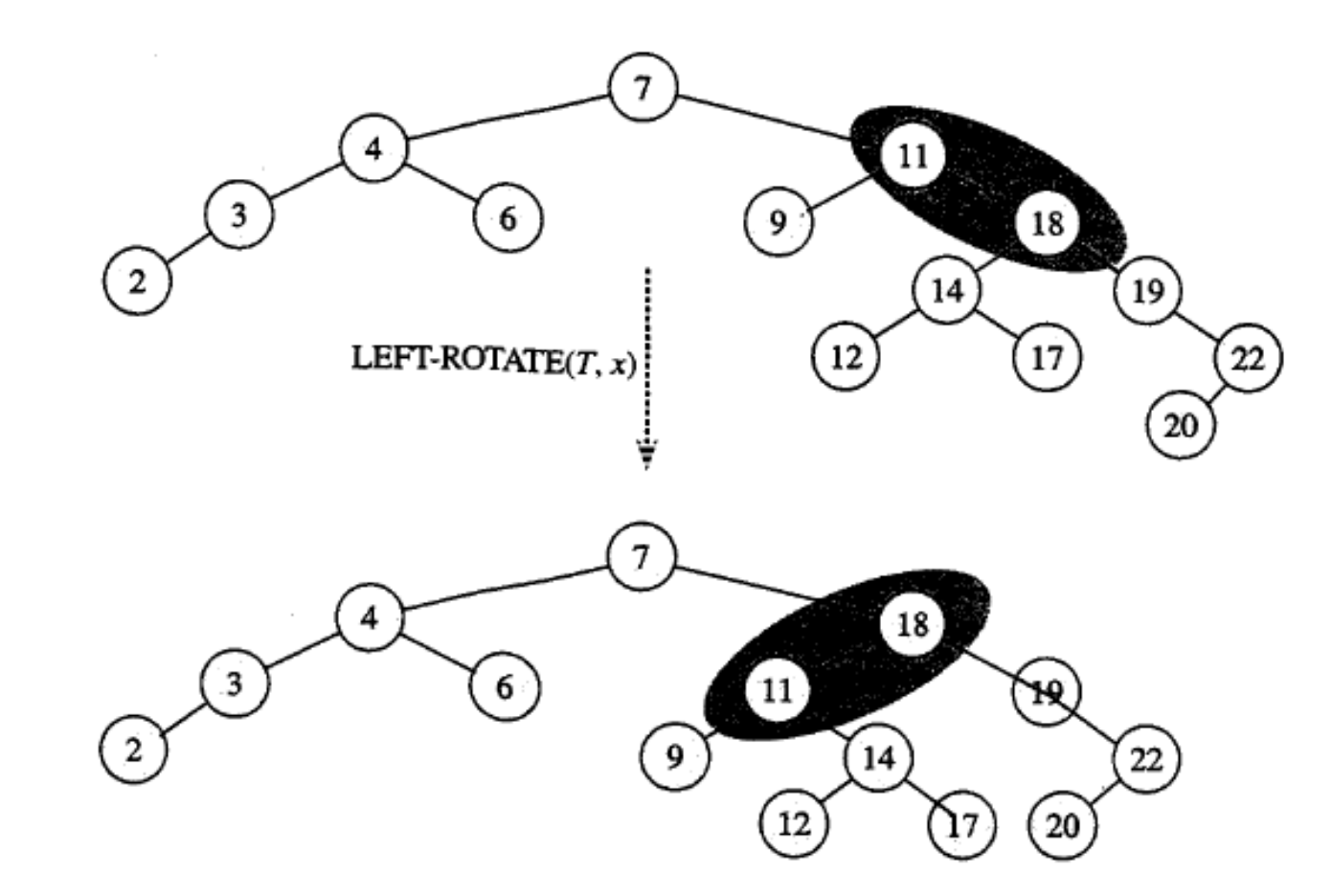

FIGURA 13.3 Um exemplo de como o procedimento LEFT-ROTATE $(T, x)$  modifica uma árvore de pesquisa binária. Os percursos de árvore em ordem da árvore de entrada e a árvore modificada produzem a mesma listagem de valores de chaves

### Rotação à Direita

- **□ Esta rotação é o processo inverso da rotação à** esquerda...
- **□ Como seria o seu pseudo-código?**